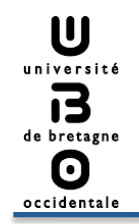

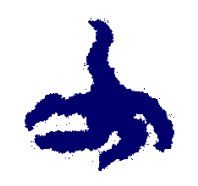

### **A multiagent approach for virtual tissue morphogenesis**

Vincent Rodin, Anne Jeannin-Girardon, Abdoulaye Sarr, Jérémy Rivière, Alexandra Fronville, Pascal Ballet

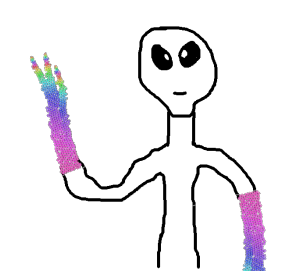

### Lab-STICC, UMR 6285, CNRS, Computer Science Dept, University of Brest, France

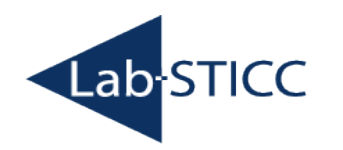

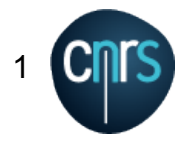

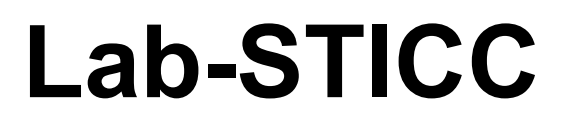

U université 13 de bretagne  $\boldsymbol{\Theta}$ occidentale

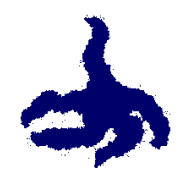

### Virtual Reality  $\rightarrow$  Virtual Biology

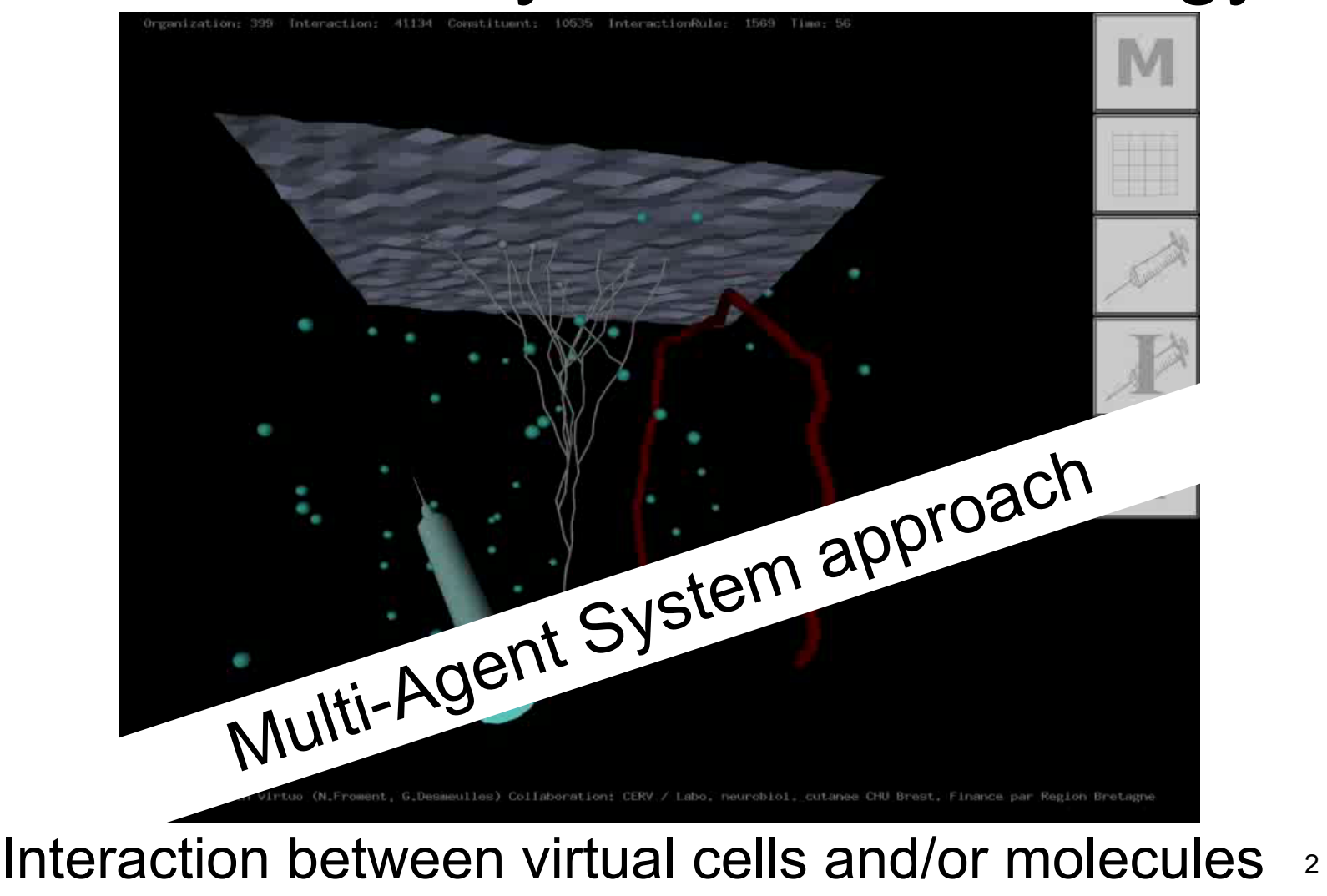

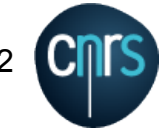

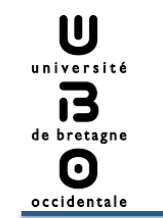

### Context (1/3)

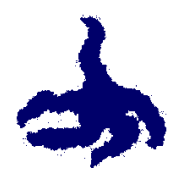

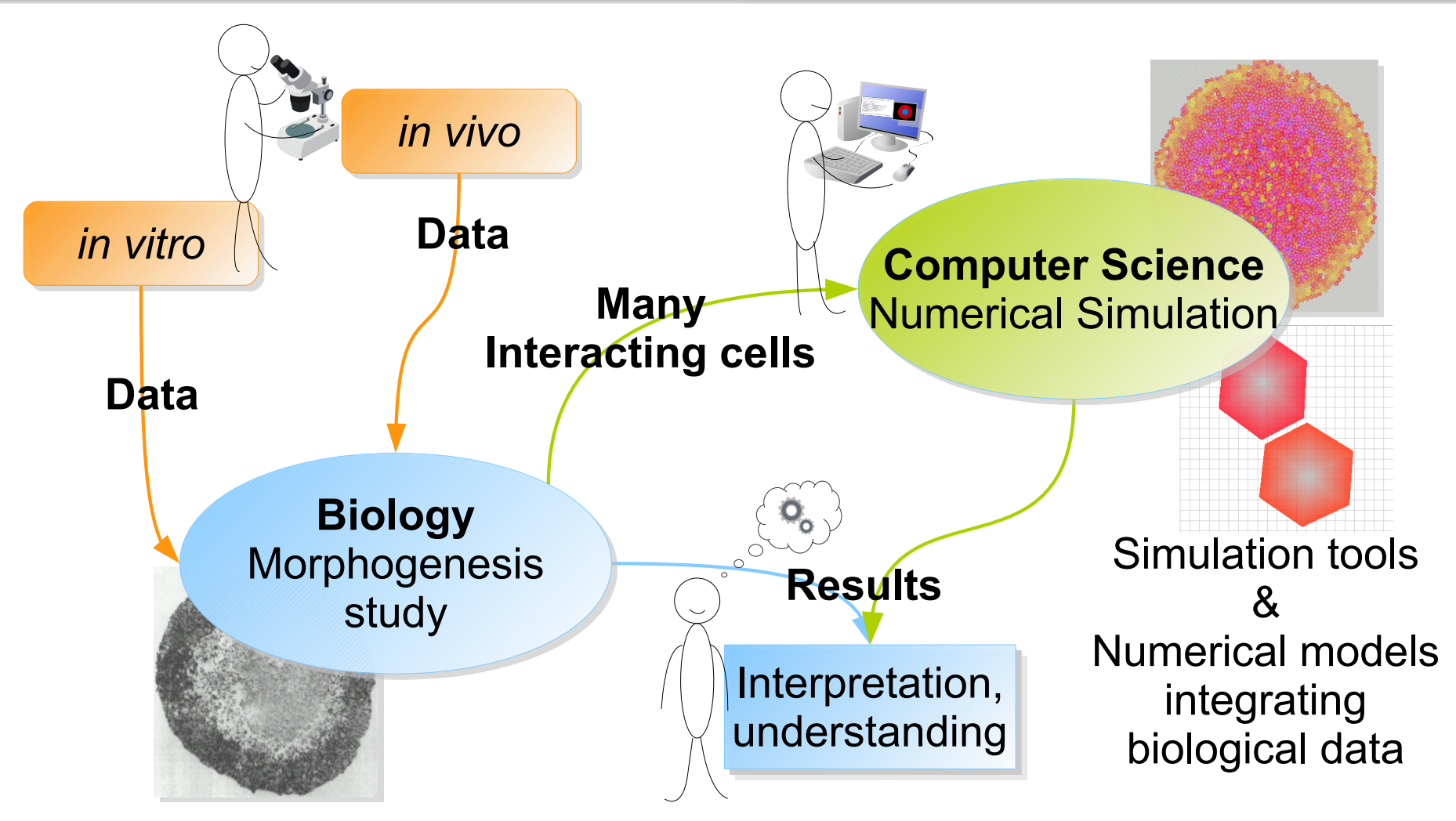

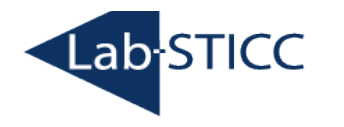

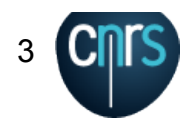

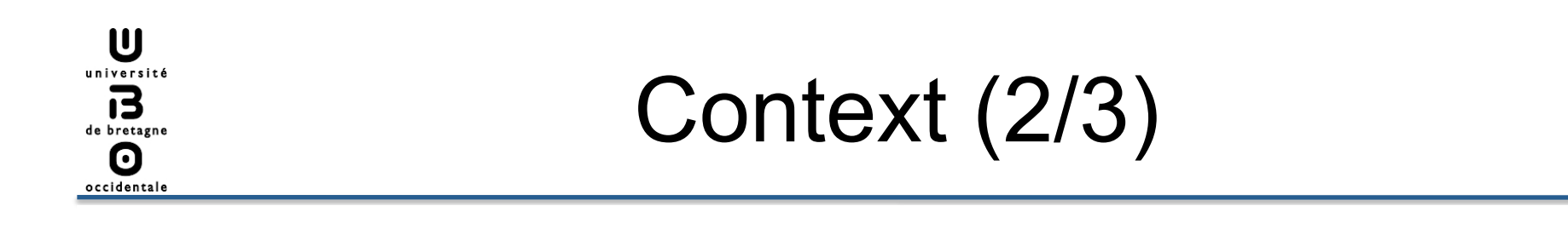

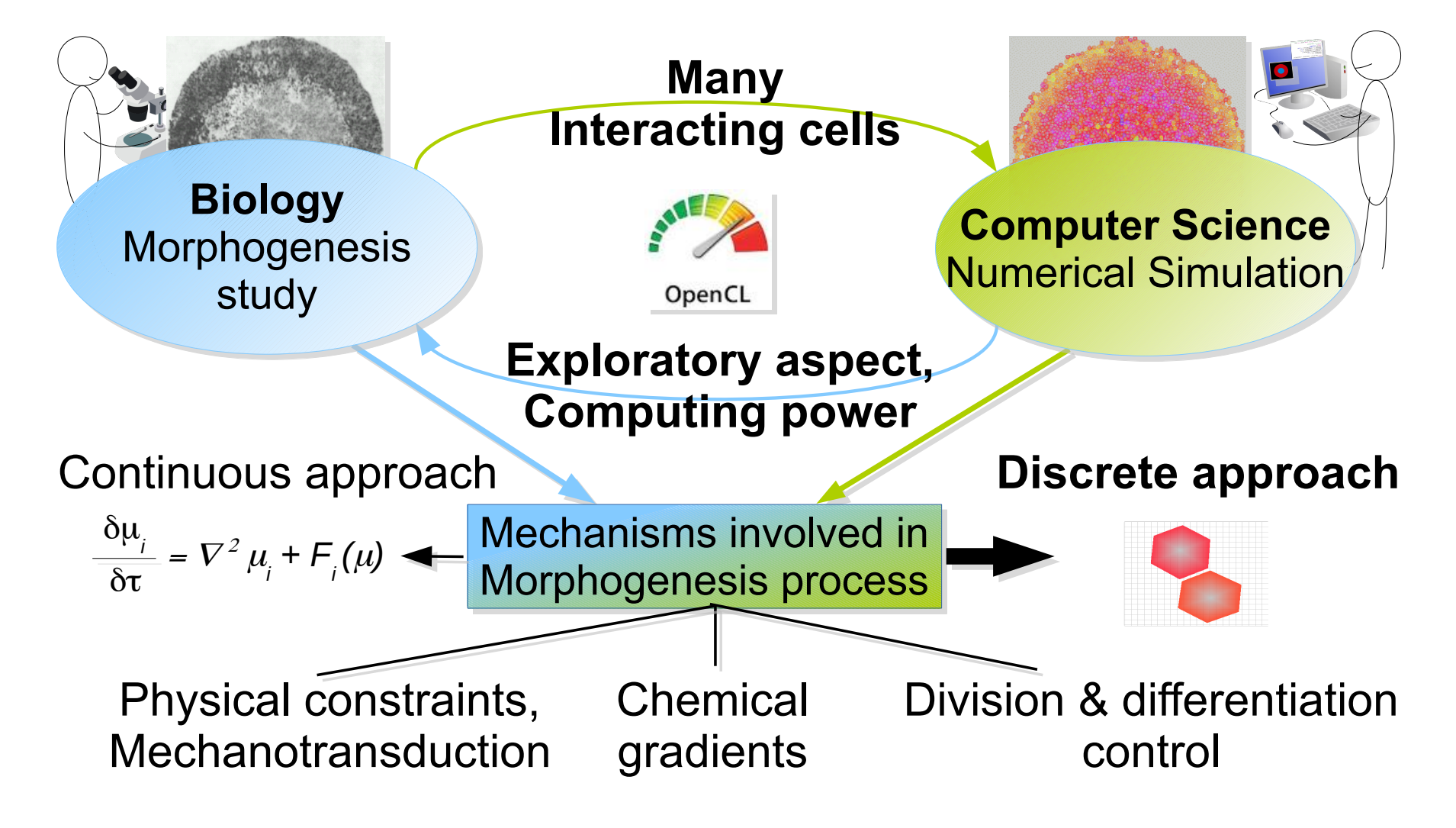

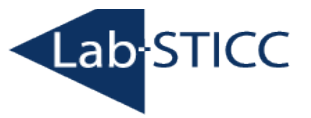

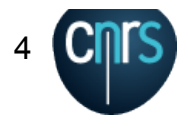

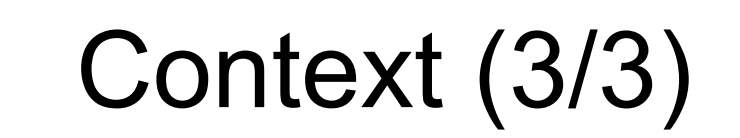

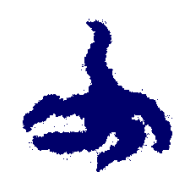

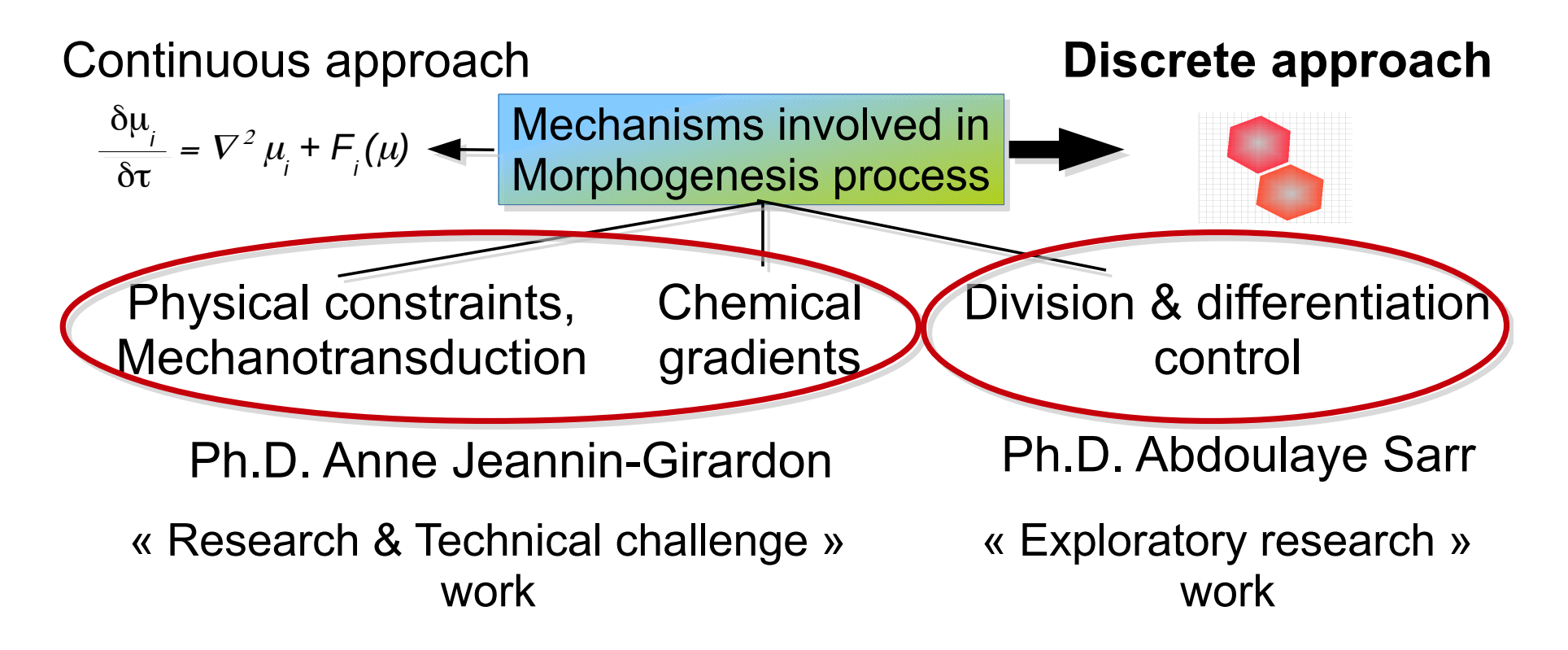

A. Jeannin-Girardon et Al, IEEE/ACM Transactions on Computational Biology and Bioinformatics (TCBB), 2015 A. Sarr et Al, 3<sup>rd</sup> international conference on Theory and Practice of Natural Computing (TPNC), 2014

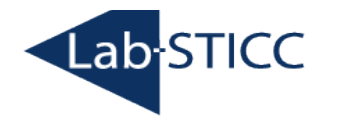

U université

13 de bretagne 0 occidental

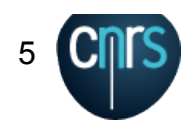

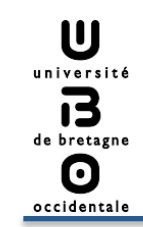

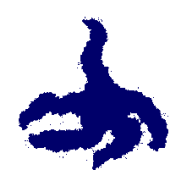

- $\triangleright$  Introduction
- $\triangleright$  Virtual cell model
	- $\rightarrow$  Structure, cycle, abilities, interactions & constraints
- $\triangleright$  Virtual chemistry model
- $\triangleright$  Parallel implementation
	- $\rightarrow$  OpenCL, model coupled with a MAS, 10<sup>6</sup> cells
- $\triangleright$  Starfish growth... a simplified model
- > Towards morphogenesis modeling?
- $\triangleright$  Morphogenesis modeling : our approach based on viability
- $\triangleright$  Morphogenesis modeling : our model, a case study
- $\triangleright$  Future works

**Lab-STICC** 

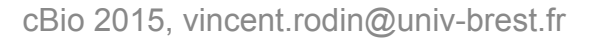

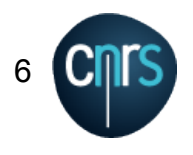

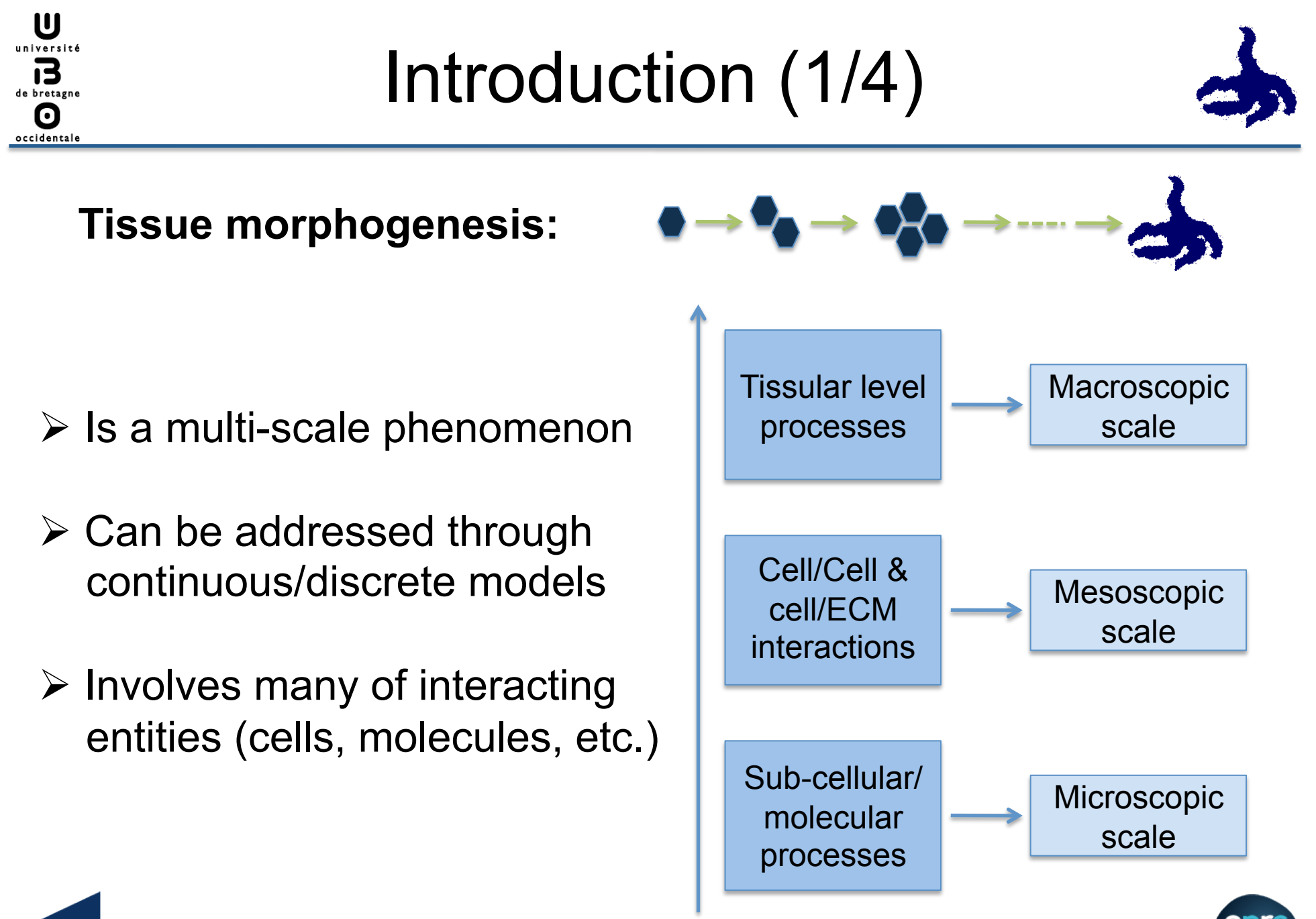

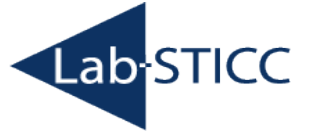

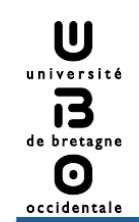

Introduction (2/4)

#### **Tissue morphogenesis: continuous VS discrete approaches**

Continuous approaches Discrete approaches

 $\frac{\delta \mu_i}{\delta t} = \nabla^2 \mu_i + F_i(\mu)$ 

- $\triangleright$  Consider population instead of individuals
- $\triangleright$  Adapted for large scale simulation
- $\triangleright$  Take into account the whole system

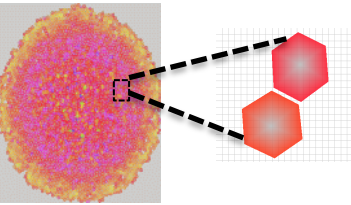

- **Example 2 Figure 1 Figure 2 Figure 2 Figure 2 Figure 2 Figure 2 Figure 2 Figure 2 Figure 2 Figure 2 Figure 2 Figure 2 Figure 2 Figure 2 Figure 2 Figure 2 Figure 2 Figure 2 Figure 2 Figure 2 Figure 2 Figure 2 Figure 2 Figu** global emerging behaviors
- $\triangleright$  Require a large amount of computation time
- $\triangleright$  Can focuse on a small part of the system

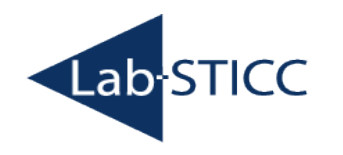

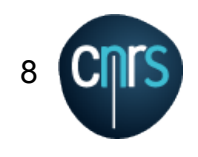

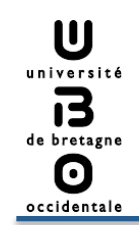

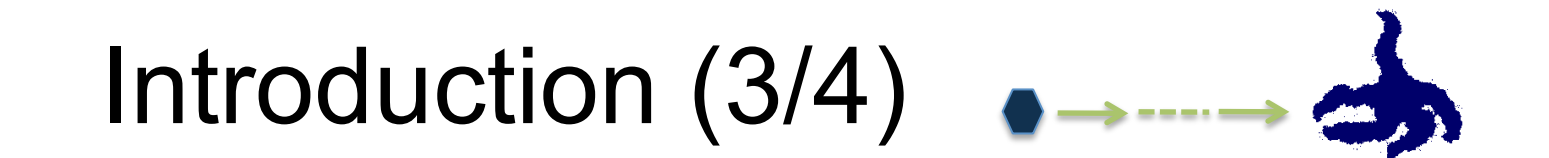

#### **Tissue morphogenesis: our approach is hybrid**

Continuous approaches **Discrete approaches**

 $\frac{\delta \mu_i}{\delta t} = \nabla^2 \mu_i + F_i(\mu)$ 

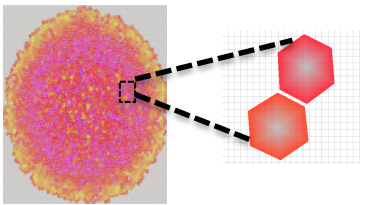

#### **But, we choose to favor discrete approaches:**

- $\triangleright$  Discrete modeling of entities allows variability in cell population… and allows cell differentiation
- $\triangleright$  Individual Based Models (IBM) are often suited for a parallel implementation
- $\triangleright$  Continous approach can be used when needed (chemical gradient, etc.)

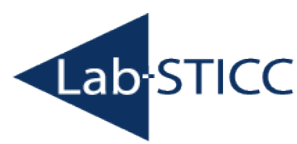

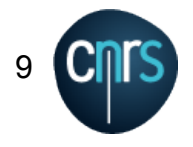

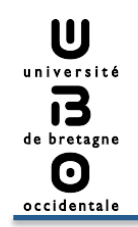

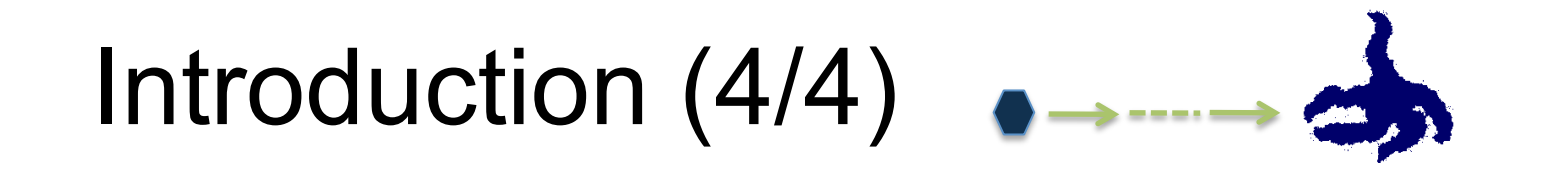

#### **Discrete cellular models**

- $\triangleright$  Some models focus on the internal dynamics of cells
	- $\rightarrow$  too complex to simulate tissue
- ▶ Some models focus on cell behaviors
	- $\rightarrow$  mitosis, differentiation, etc.

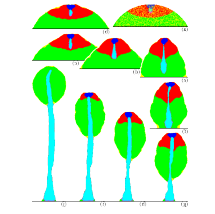

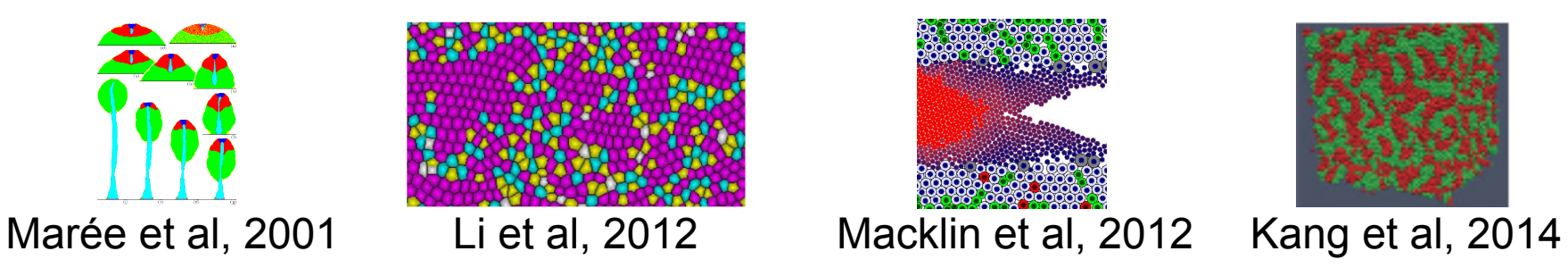

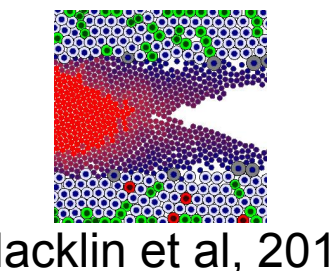

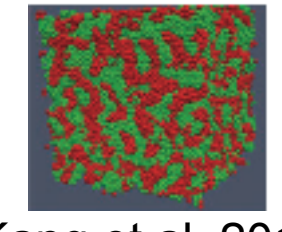

- $\triangleright$  Some models are parallelized using various frameworks
	- → OpenMP, MPI, Posix thread, CUDA, openCL, etc.

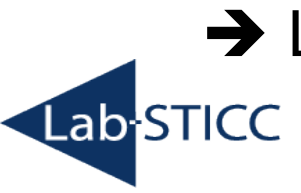

→ Laptops, standard PC, Super Computer, Grid, etc.

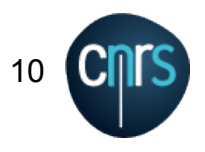

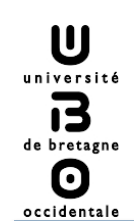

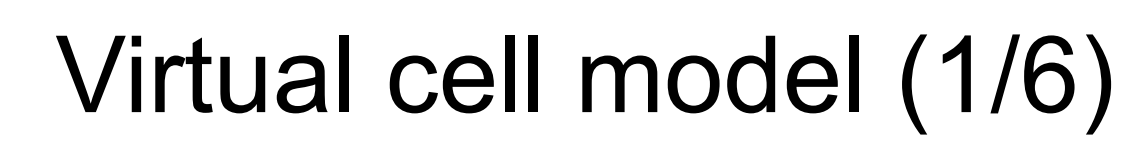

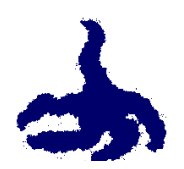

- $\triangleright$  Virtual cell structure: mass/spring system
	- $\rightarrow$  n+1 nodes

### $\rightarrow$  membrane, cytoskeleton, cortex **Cell deformation**

- $\triangleright$  Virtual cell cycle: very (too) simple one
	- $\rightarrow$  finite-state machine
	- $\rightarrow$  no checkpoint **Cell control**
- $\triangleright$  Virtual cell mechanotransduction **Cell physical constraint evaluation**

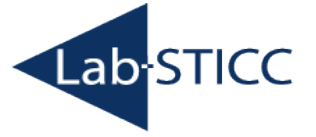

cBio 2015, vincent.rodin@univ-brest.fr

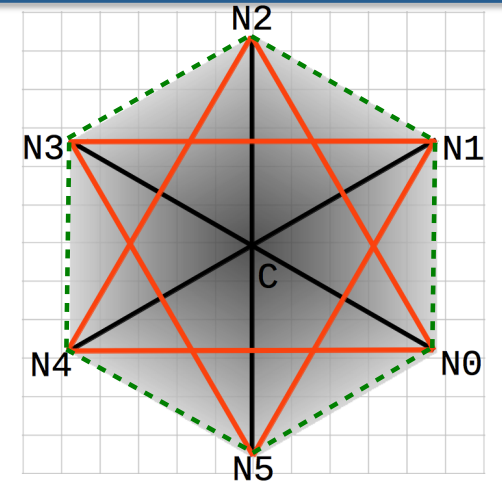

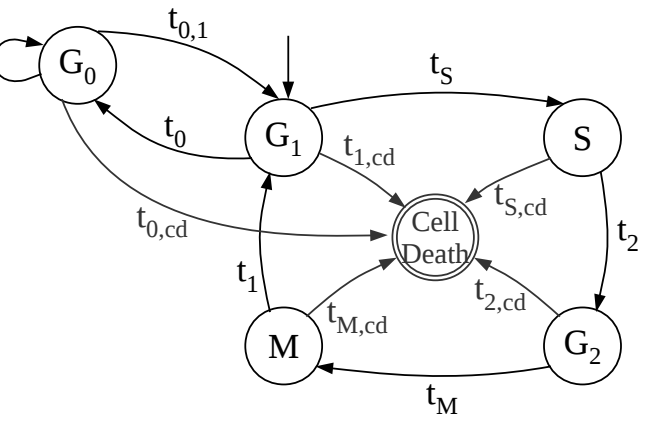

11

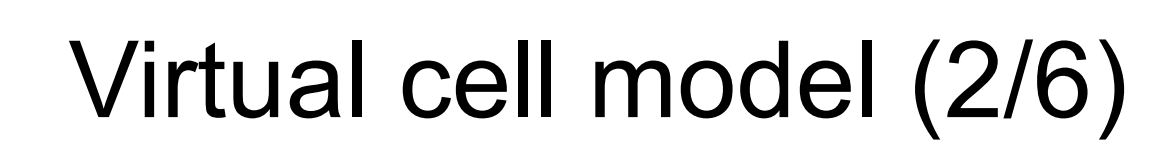

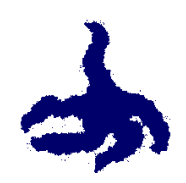

#### **Virtual cells agents behaviors and abilities** Interacting cells

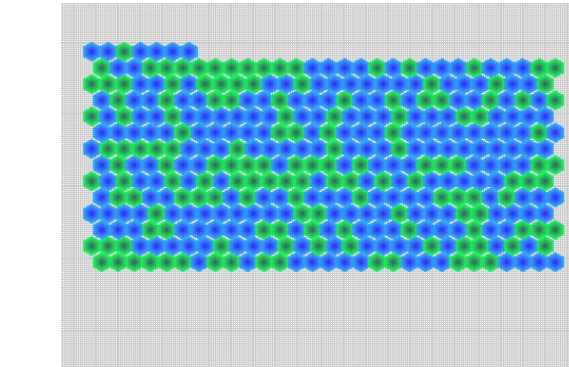

Example: cell sorting

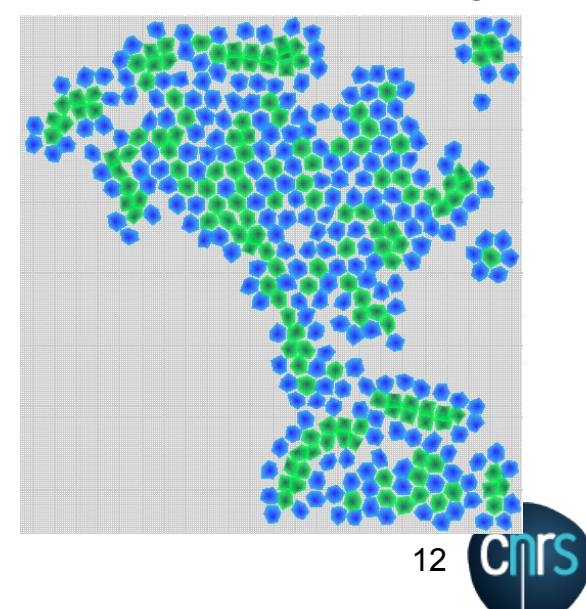

- $\rightarrow$  deformation
- $\rightarrow$  motility

U université

de bretagne 0 occidentale

- $\rightarrow$  migration along a molecular gradient
- $\rightarrow$  molecules consumption/production
- $\rightarrow$  differentiation
- $\rightarrow$  mitosis
- $\rightarrow$  apoptosis/necrosis
- $\rightarrow$  cell interactions
- $\rightarrow$  mechanotransduction

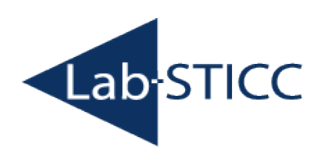

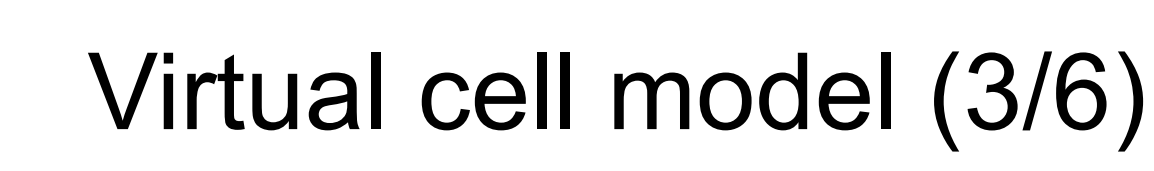

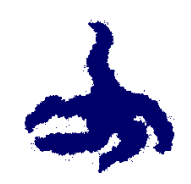

#### **Mitose and cell interactions**

 $\triangleright$  Mitose

U université 13 de bretagne 0 occidentale

> $\rightarrow$  orientated mitosis given an axis

 $\triangleright$  Cell adhesion/repulsion

simplified mechanism

**Division Axis**   $N2$  $N<sub>3</sub>$  $\mathbf{N}$  $\overline{\ln 13}$  $n34$  $n<sub>01</sub>$  $NC$ <sub>nC01</sub>  $nC<sub>34</sub>$  $ln04$ **N5**  $\rightarrow$  differential interaction: *#* (selected nodes bind with the  $\vec b$ *!*  $\mathbf{i}$ center of the neighbouring cell)

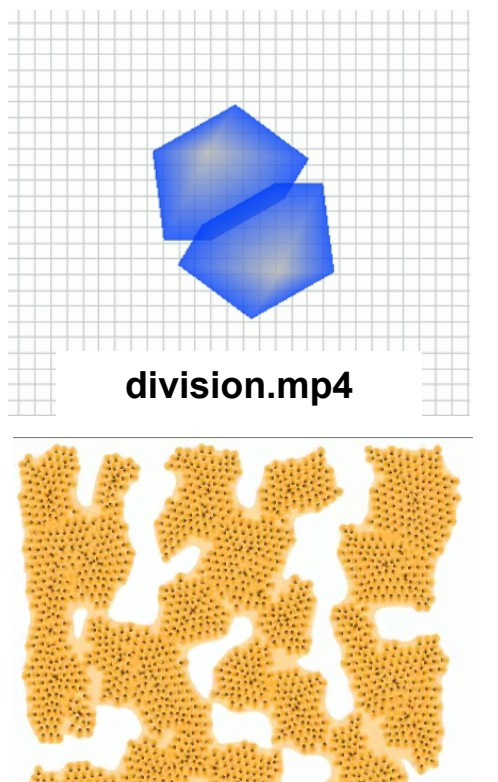

**aggregation.mp4** 

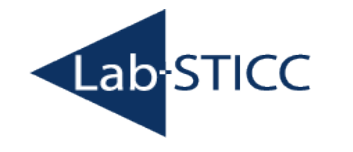

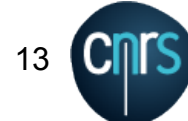

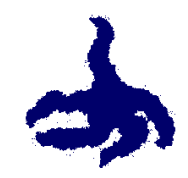

### **Mechanical constraints evaluation**

- $\rightarrow$  Mechanotransduction  $\leftarrow$
- $\triangleright$  Surface compression/stretching
	- $\rightarrow$  sum of the area triangles composing the cell

- $\triangleright$  Shearing constraints
	- $\rightarrow$  computation of the couple cells ungerdo

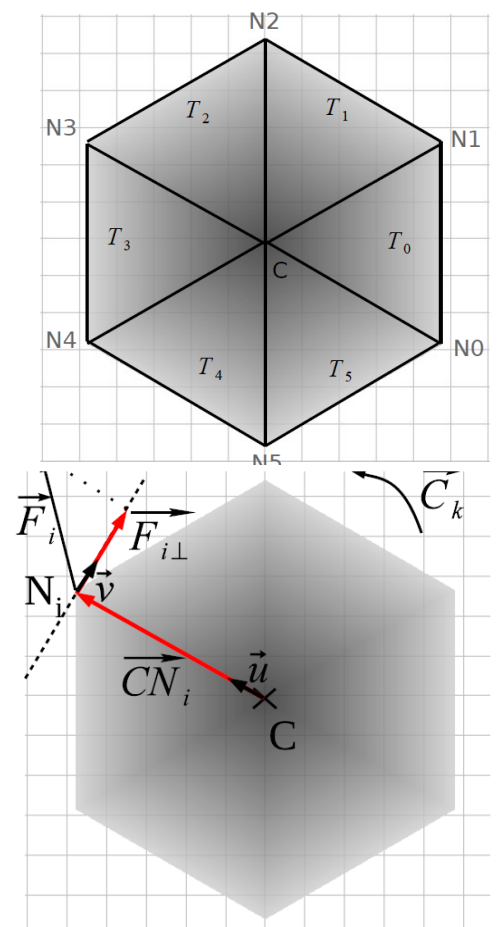

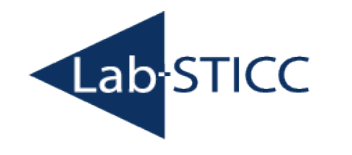

U université 13 de bretagne  $\boldsymbol{\Theta}$ occidental

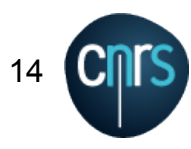

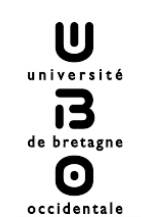

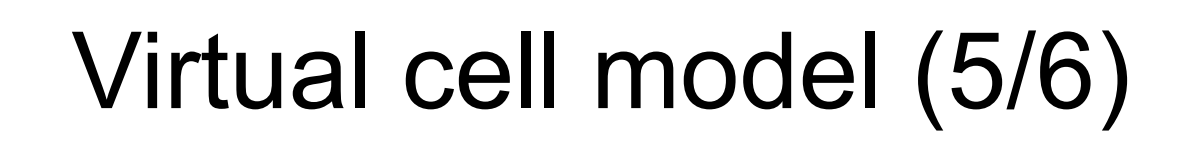

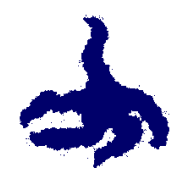

**Hypothesis:** The **compression/stretching** constraints cells undergo can induce a differentiation

We represent a cell differentiation by a change in the cell's color

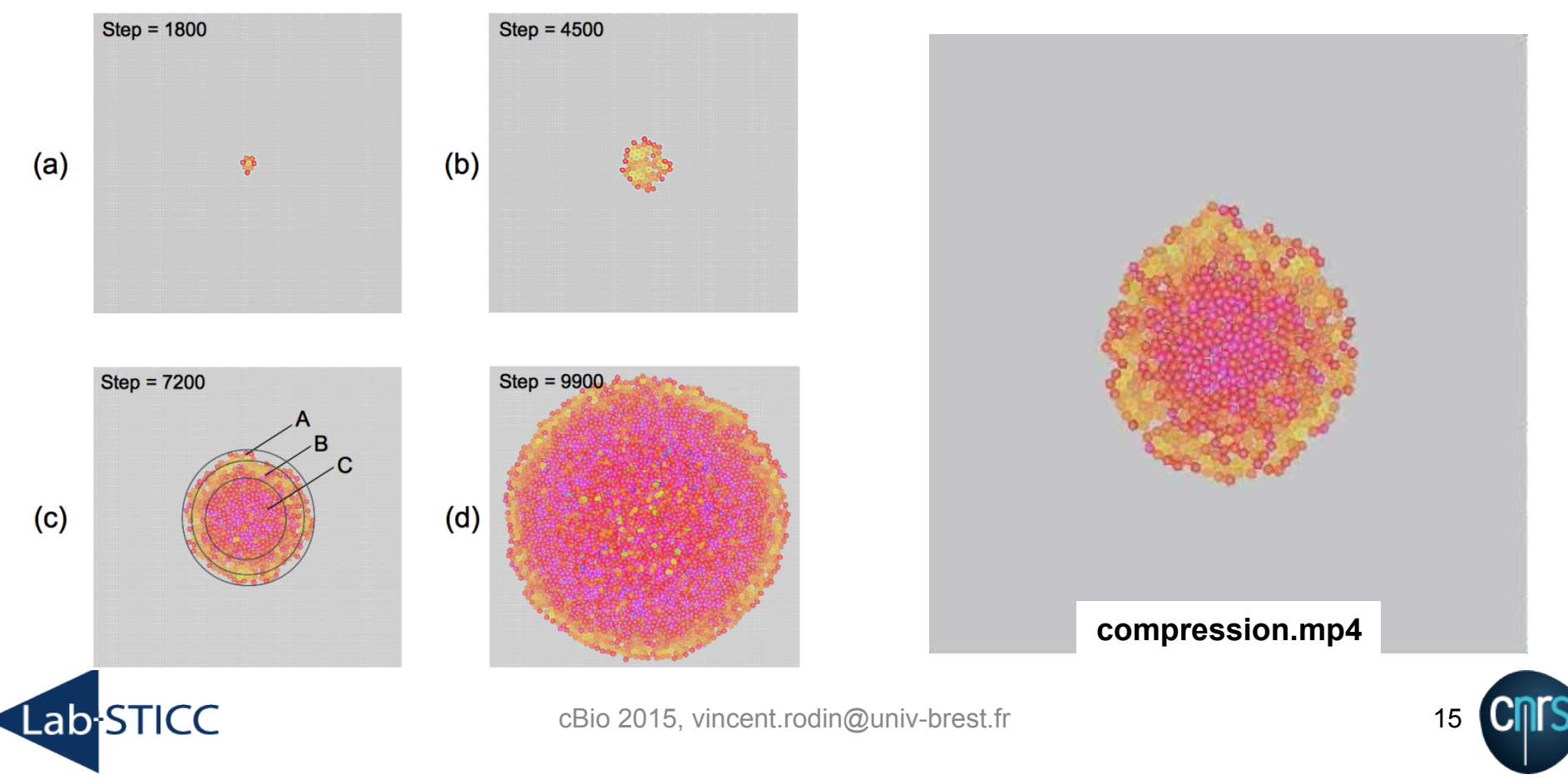

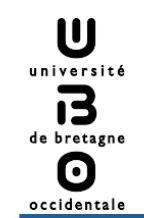

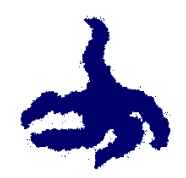

#### **Hypothesis:** The **shearing** constraints cells undergo can induce a differentiation

We represent a cell differentiation by a change in the cell's color

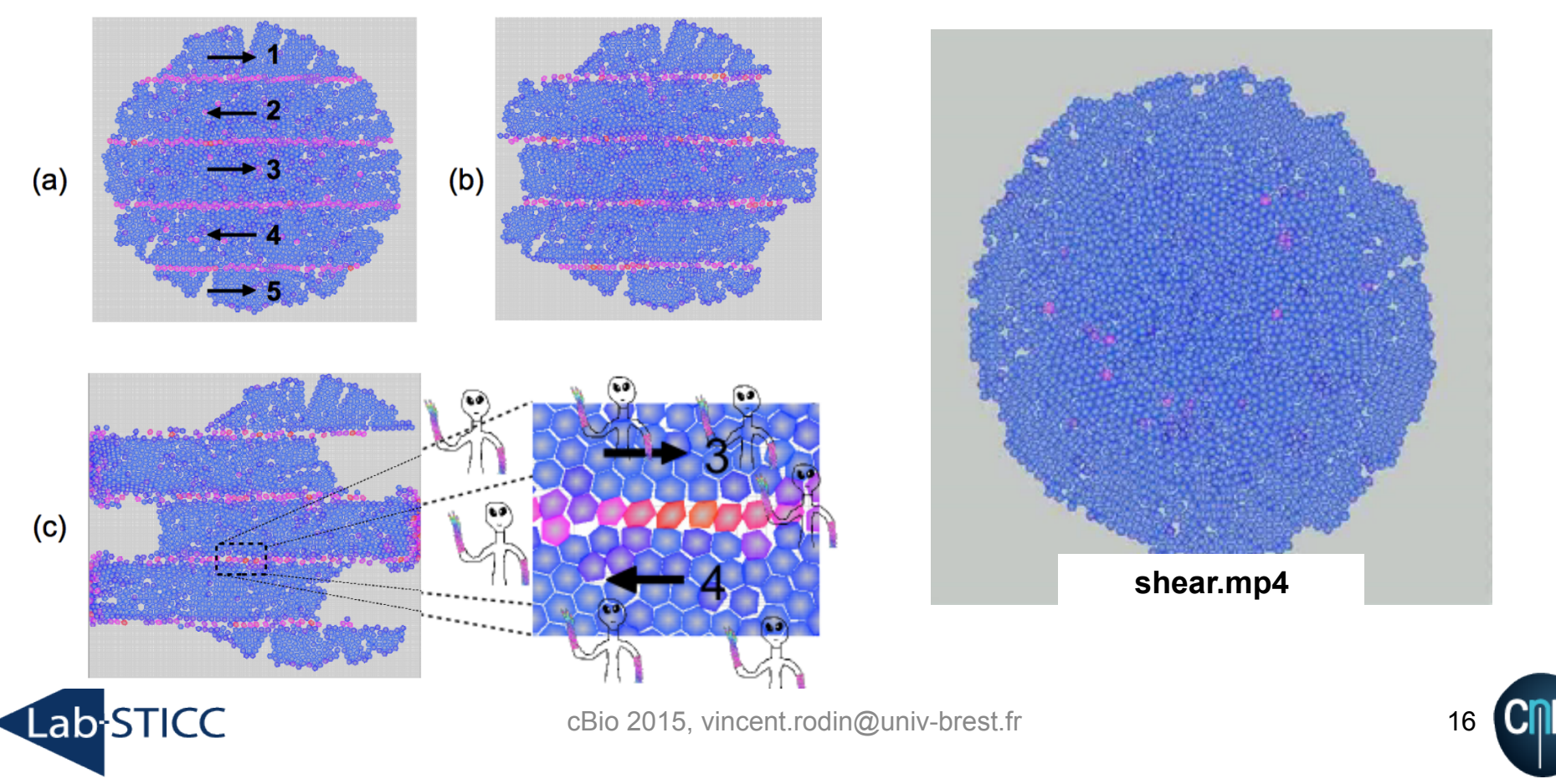

#### **Discrete molecular level modelized with diffusion/reaction equations**

- $\triangleright$  Set of molecules. Ex:  ${A, B, C}$
- $\triangleright$  Set of reactions. Ex: {2A + B  $\rightarrow$  C}
- $\triangleright$  Set of 2D discrete layers. One grid layer per molecule type
- $\triangleright$  Equations solved in 2 steps:
	- 1) diffusion
	- 2) reaction

![](_page_16_Figure_9.jpeg)

![](_page_16_Figure_10.jpeg)

![](_page_16_Picture_11.jpeg)

![](_page_16_Picture_13.jpeg)

![](_page_17_Picture_0.jpeg)

![](_page_17_Figure_1.jpeg)

![](_page_17_Picture_2.jpeg)

![](_page_17_Picture_3.jpeg)

![](_page_18_Picture_0.jpeg)

Parallel implementation (1/3)

- $\triangleright$  Parallel hardware and device are everywhere
- $\triangleright$  Parallel programing gets easier
- $\triangleright$  Numerous parallel frameworks are available

![](_page_18_Picture_5.jpeg)

- $\triangleright$  Our model seems well adapted to parallel implementation
- " We choose to use the **OpenCL framework** to implement it → we can use CPUs, GPUs, FPGAs, etc.

![](_page_18_Picture_8.jpeg)

![](_page_18_Picture_9.jpeg)

cBio 2015, vincent.rodin@univ-brest.fr 19

![](_page_18_Picture_11.jpeg)

![](_page_19_Figure_0.jpeg)

 $\triangleright$  Data stored into structures of arrays: nodes, etc.

 $\rightarrow$  adapted data structure for GPU: a cell = an id

**Lab STICC** 

- ▶ Cells are located in a discrete 2D environment No synchronization → repulsion: one cell (center node) per grid element **required**
- $\triangleright$  Virtual chemistry: a chemistry grid element = an OpenCL core  $\rightarrow$  each core, two synchronized tasks: 1) diffusion and 2) reactions

![](_page_19_Picture_6.jpeg)

# Parallel implementation (3/3)

U université 13 de bretagne O occidentale

![](_page_20_Figure_1.jpeg)

## Starfish growth (1/2)

![](_page_21_Picture_1.jpeg)

#### a simplified model

![](_page_21_Figure_3.jpeg)

- AER Cells secrete Fgf8 molecules
- Fgf8 molecules induce mesenchyme cells proliferation
- Mesenchyme cells response to Fgf8 by secreting Fgf10 molecules
- Fgf10 molecules maintain Fgf8 secretion

![](_page_21_Picture_8.jpeg)

 $\mathbf{u}$ université 13 de bretagne 0 occidentale

![](_page_21_Picture_10.jpeg)

#### Problem: we put the right cells at the right places….

![](_page_21_Picture_12.jpeg)

![](_page_22_Picture_0.jpeg)

Starfish growth (2/2)

![](_page_22_Picture_2.jpeg)

#### What is the « program » ?

------------

![](_page_22_Picture_4.jpeg)

 $\bigcup$ université

 $\mathbf{B}_{\tiny{\text{de bretagne}}}$ 

 $\boldsymbol{\Theta}$ occidentale

![](_page_22_Picture_6.jpeg)

### Towards morphogenesis modeling..?(1/2)

![](_page_23_Picture_1.jpeg)

Early zebrafish embryo, from [N. Olivier et al, 2010]

During early embryogenesis, we can see (probable) :

- $\triangleright$  Geometric segmentation
- $\triangleright$  Deterministic process

What is the program within cells that controls their placement and their differentiation at the early embryogenesis ?

![](_page_23_Picture_7.jpeg)

![](_page_23_Picture_9.jpeg)

### Towards morphogenesis modeling..?(1/2)

![](_page_24_Picture_1.jpeg)

![](_page_24_Picture_2.jpeg)

Idea:

 $\triangleright$  Find a mathematical model of a well-guided morphogenesis

 $\triangleright$  Generate, from a single cell, all early tissues and the associate programs

Problem:

**Lab-STICC** 

 $\triangleright$  Huge number of possibilities !

Our response:

 $\triangleright$  Tissue morphogenesis is a viability problem !

![](_page_24_Picture_11.jpeg)

![](_page_25_Picture_0.jpeg)

![](_page_25_Picture_2.jpeg)

# Our approach (1/2)

Our response:

 $\triangleright$  Tissue morphogenesis is a viability problem !

![](_page_25_Figure_6.jpeg)

Graph of viable evolution in a *tube*, from [J.P. Aubin, 2001]

Viability Theory (J.P. Aubin, 1991)

 $\triangleright$  Offers concepts and methods to control a dynamic system to remain in a set of constraints.

![](_page_25_Picture_10.jpeg)

![](_page_25_Picture_12.jpeg)

![](_page_26_Picture_0.jpeg)

![](_page_26_Picture_2.jpeg)

## Our approach (2/2)

![](_page_26_Figure_4.jpeg)

Graph of viable evolution in a *tube*, from [J.P. Aubin, 2001]

Viability concepts in morphogenesis

- "A shape is a **state**
- >The directions of division are the **controls**
- $\triangleright$  The tissues evolve under **constraints**
- A shape can be set as a **target**

![](_page_26_Picture_11.jpeg)

![](_page_26_Picture_13.jpeg)

![](_page_27_Figure_0.jpeg)

 $\triangleright$  A cell x : a square which can be placed in the environment

 $\triangleright$  A genetic action *d* which can be applied by a cell :

 $d \in \{ \bigwedge, \bigvee, \bigrightarrow, \bigtriangleup, \bigtriangleup, \square, \emptyset \}$  or simply  $d \in \{ 1, 2, 3, 4, 5, 6 \}$ 

A genetic action *d* allow to describe a cell action :

1. Division  $x \rightarrow x + d$ , where  $d \in \{ 1, 2, 3, 4 \}$  (action)

2. Quiescence :  $x \rightarrow x + 5 = x$  (no action)

**Lab-STICC** 

3. Apoptosis  $x \rightarrow x + 6 = 6$  (programmed cell death)

![](_page_27_Picture_9.jpeg)

![](_page_28_Figure_0.jpeg)

}

}

![](_page_28_Picture_2.jpeg)

# Our model (2/2)

A genetic process G : an ordered list of different genetic actions Example:  $G = \{ 1, 3, 2, 4, 5, 6 \} ...$  A cell control

AT EACH STEP, a cell will apply this algorithm using G:

```
for ( action = 0 ; action < G.length ; action = action + 1)
{
```

```
 if (G[action] can be applied) 
 {
```
Apply G[action]

break; /\* out of the loop, AT EACH STEP

only one action is applied ! \*/

Currently, when a mitose occurs,

G is transmitted to the daughter cell…  $\Big|_{29}$ 

![](_page_28_Picture_12.jpeg)

 $M \biguplus D$ 

%

![](_page_29_Figure_0.jpeg)

![](_page_29_Picture_2.jpeg)

# A case study (1/5)

From a single cell  $\|\cdot\|$ :

![](_page_29_Picture_5.jpeg)

- $\triangleright$  What are the all possible tissues to get after a given number of divisions (phenotypes) ?
- $\triangleright$  For each attained tissue, what is the minimal underlying genetic process *G* that governed cell division and differentiation (genotypes)?

Implementation:

- $\triangleright$  In 2D, discrete in time and space
- $\triangleright$  Evolutions of tissues stored using Boost Graph
- $\triangleright$  Removal of duplicated evolutions : same shapes by geometric transformation... 87% less !

![](_page_29_Picture_12.jpeg)

![](_page_29_Picture_14.jpeg)

![](_page_30_Picture_0.jpeg)

![](_page_30_Picture_2.jpeg)

## A case study (2/5)

Attainable tissues after 1 division: 1

![](_page_30_Figure_5.jpeg)

![](_page_30_Figure_6.jpeg)

Attainable tissues after 2 divisions: 4

![](_page_30_Figure_8.jpeg)

![](_page_31_Picture_0.jpeg)

![](_page_31_Picture_2.jpeg)

# A case study (3/5)

#### Attainable tissues after 3 divisions: 61

![](_page_31_Figure_5.jpeg)

![](_page_31_Picture_6.jpeg)

![](_page_31_Picture_8.jpeg)

![](_page_32_Figure_0.jpeg)

![](_page_33_Picture_0.jpeg)

![](_page_33_Picture_1.jpeg)

![](_page_33_Picture_2.jpeg)

### A case study (4/5)

#### Attainable tissues after 4 divisions: 1029

![](_page_33_Picture_30.jpeg)

![](_page_34_Picture_0.jpeg)

![](_page_34_Picture_2.jpeg)

## A case study (5/5)

Selection with regard to symmetry, robustness and bio-inspiration of tissues

![](_page_34_Picture_35.jpeg)

![](_page_35_Picture_0.jpeg)

![](_page_35_Picture_2.jpeg)

## A case study (5/5)

An example that highlights the link between phenotype and genotype

![](_page_35_Figure_5.jpeg)

![](_page_35_Figure_6.jpeg)

![](_page_35_Picture_7.jpeg)

![](_page_35_Picture_9.jpeg)

![](_page_36_Picture_0.jpeg)

![](_page_36_Picture_2.jpeg)

 $\triangleright$  Merge our virtual cell model and our morphogenesis approach

> Use more deeply our morphogenesis model ...

 $\triangleright$  And also study backward morphogenesis

![](_page_36_Figure_6.jpeg)

![](_page_36_Picture_7.jpeg)

cBio 2015, vincent.rodin@univ-brest.fr 37

![](_page_36_Picture_9.jpeg)

![](_page_37_Picture_0.jpeg)

![](_page_37_Picture_1.jpeg)

![](_page_37_Picture_2.jpeg)

A. Jeannin-Girardon et Al, IEEE/ACM Transactions on Computational Biology and Bioinformatics (TCBB), 2015 A. Sarr et Al, 3rd international conference on Theory and Practice of Natural Computing (TPNC), 2014

![](_page_37_Picture_4.jpeg)

![](_page_37_Picture_6.jpeg)

![](_page_38_Picture_0.jpeg)

 $\rightarrow$  We would see, for example, tumor growth taking into account genes, pathways, etc.

### $\rightarrow$  We would predict the effect of radiotherapies, chirurgical acts, etc.

A. Jeannin-Girardon et Al, IEEE/ACM Transactions on Computational Biology and Bioinformatics (TCBB), 2015

A. Sarr et Al, 3rd international conference on Theory and Practice of Natural Computing (TPNC), 2014

![](_page_38_Picture_5.jpeg)

![](_page_38_Picture_7.jpeg)